## Understanding Your Accounts (Students)

Last Modified on 04/03/2024 11:05 am EDT

Depending on which kind of student you are, you may have several accounts and email addresses. In some cases these are separate accounts, and your passwords may be different. Each account gives you access to different resources (see tables below).

Before You Start:

All users of Wharton Accounts are required to agree with[Wharton's](http://support.wharton.upenn.edu/help/202651613-wharton-computing-system-accounts-and-policies) Account Policies.

**Need an Account?** See Create Your [Wharton](http://support.wharton.upenn.edu/help/203165417-create-your-wharton-account) Account&Create Your [PennKey](http://support.wharton.upenn.edu/help/pennkey-accounts-5f858e7) Account.

**Graduating Soon?** See Graduating Students: Account Transition [Information](http://support.wharton.upenn.edu/help/graduation-check-list).

**Change your Password?** See Change / Reset your [Password](http://support.wharton.upenn.edu/help/202527178-change-reset-your-password).

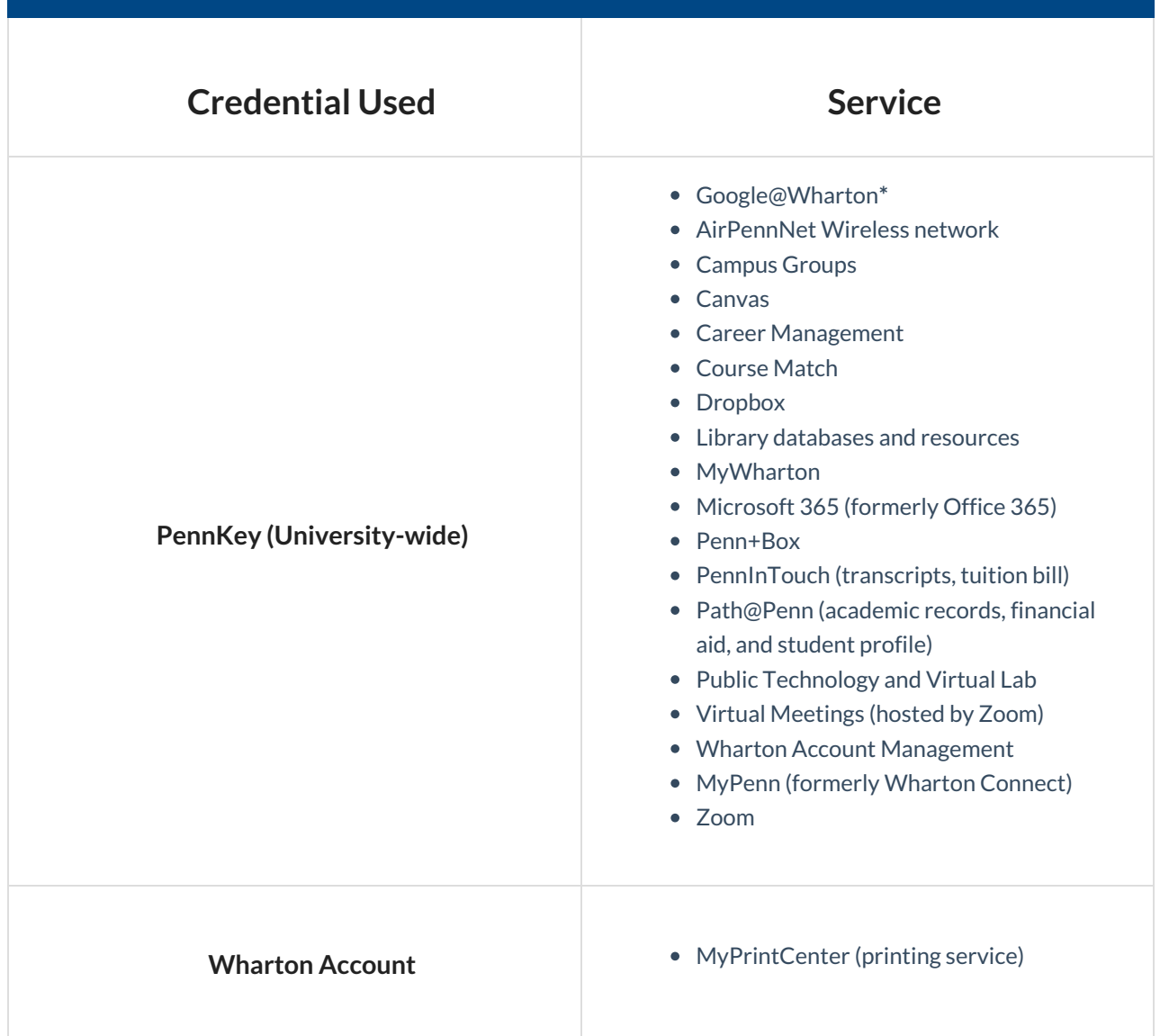

**\*Note:** If your account was created **before December 2023**, your Wharton Account credentials will be used for your Google@Wharton account

You will not have access to Youtube, Google Maps, and Chrome Extensions with your Google@Wharton account.

Your Google@Wharton account will, however, grant you access to Gmail, Drive, Docs, Sheets, Google Calendar, Google Chat, etc.

## Questions?

Contact: Wharton [Computing](http://computing.wharton.upenn.edu) Student Support

Email: support@wharton.upenn.edu